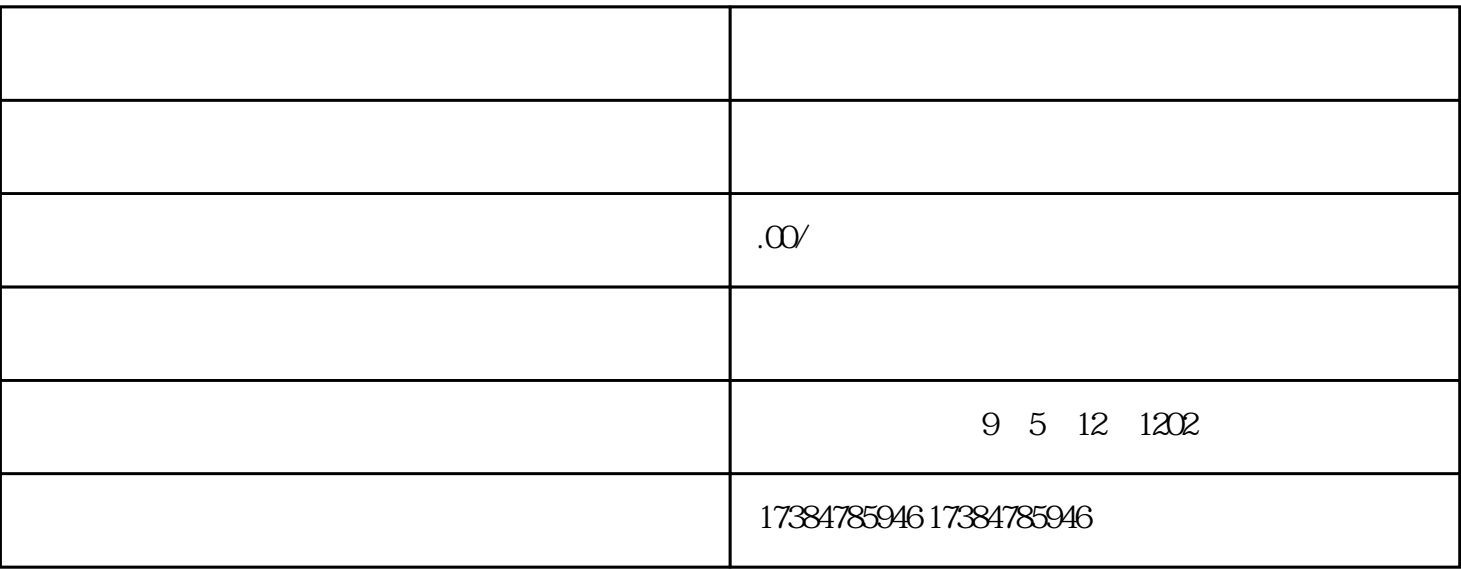

 $\alpha$ :  $\sim$  2

 $3$  , and the set of  $\frac{4}{3}$  , and  $\frac{4}{3}$  ,  $\frac{4}{3}$  ,  $\frac{4}{3}$  $\frac{a}{\sqrt{a}}$ 

 $1$ 

 $4\qquad 57$